海南中欧会计师事务所有限公司

THE PM Thomson Certified Public Accountants Lo., 11d

地址: 为南省海口市白龙南路 39 号海黑大厦13楼 dring owen 65399618 0.00: 65307200

# 专项信息审核报告

中欧审字[2020]04054-1号

海口市慈善总会:

我们接受委托, 按照中国注册会计师审计准则审计了海口市慈善总会的 2019年度财务报表,包括2019年12月31日资产负债表,2019年度的业务活动 表和现金流量表以及财务报表附注,并于2020年4月24日出具了强调事项无保 留意见审计报告,报告文号为中欧审字[2020]04054号。

按照《关于慈善组织开展慈善活动年度支出和管理费用的规定》及相关规定, 海口市慈善总会管理层编制了其 2019 年度工作报告。海口市慈善总会在 2019 年度工作报告中载明了如下信息(以下简称专项信息):

1、在"三(三)公益支出情况"中,载明了2019年度本慈善总会公益事业 支出13.115.699.20 元, 2018年度总共收入 17,477,895.97 元, 当年公益事业支出 占上年度总收入的比例 75.04%; 2019年度本慈善总会年度管理费用 696.152.30 元, 2019年度总支出 14,828,318.49 元, 年度管理费用占总支出的比例 4.69%。

2、在"三(一)大额捐赠收入情况"中,载明了当年累计捐赠超过慈善总 会当年捐赠收入5%以上的捐赠单位或个人以及捐赠用途:

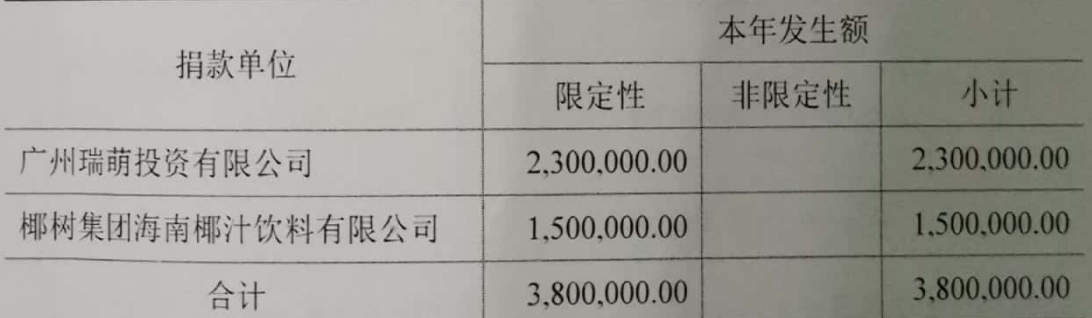

3、在"三(五)重大公益项目收支明细表"中,载明了慈善总会当年开展 的重大公益项目的名称、收入、支出明细:

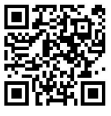

4、在"三(六)重大公益项目大额支付对象"中,载明了慈善总会当年开

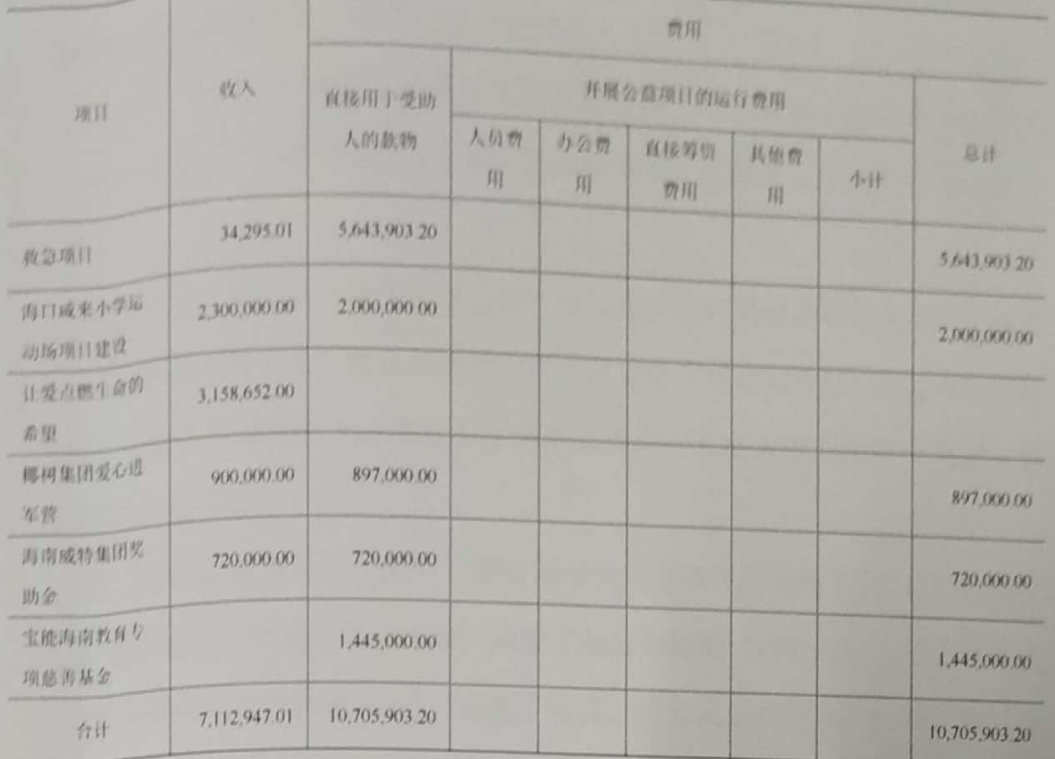

展的重大公益项目的名称、大额支付对象、支付金额、占公益总支出的比例以及

用途:

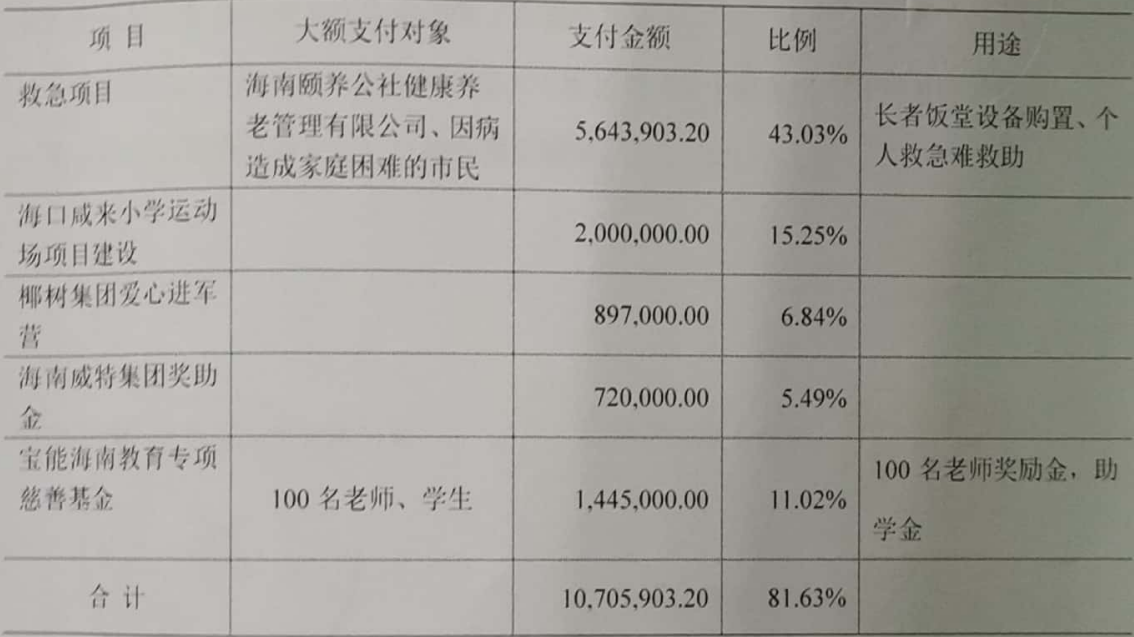

5、在"三(八)委托理财"中,载明了慈善总会当年开展的所有委托理财 活动的详细情况: 慈善总会当年不存在委托理财。

 $\sqrt{2}$ 

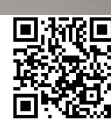

6、在"三(九)投资收益"中,载明了慈善总会当年所有产生投资收益的 来源及金额: 慈善总会当年不存在投资收益。

7、在"三(十)关联方关系及其交易的说明"中, 载明了慈善总会当年的 所有重要关联方、关联交易以及关联方往来的明细:慈善总会当年不存在关联方 交易。

按照《关于慈善组织开展慈善活动年度支出和管理费用的规定》及相关规定 直实、完整地编制上述专项信息是海口市慈善总会管理层的责任,我们的责任是 在执行审核工作的基础上对这些专项信息是否在所有重大方面按照有关规定编 制提出审核结论。

在对海口市慈善总会 2019 年度财务报表执行审计的基础上,针对上述专项 信息,我们按照《中国注册会计师其他鉴证业务准则第 3101 号——历史财务信 息审计或审阅以外的鉴证业务》实施了询问、检查记录和文件、重新计算以及 与我们审计海口市慈善总会 2019 年度财务报表时海口市慈善总会提供的会计 资料和经审计财务报表的相关内容进行核对等我们认为必要的程序。我们相信, 我们的审核工作为提出审核结论提供了合理的基础。

我们认为,上述专项信息在所有重大方面按照《关于慈善组织开展慈善活动 年度支出和管理费用的规定》及相关规定编制。

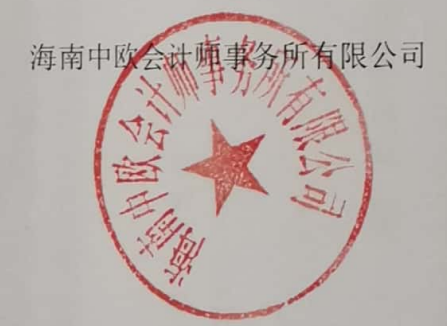

中国 • 海口

中国注册会计师:

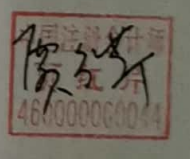

中国注册会计师:

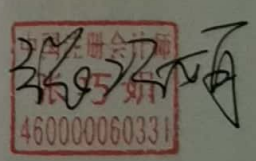

二〇二〇年四月二十四日

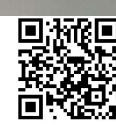

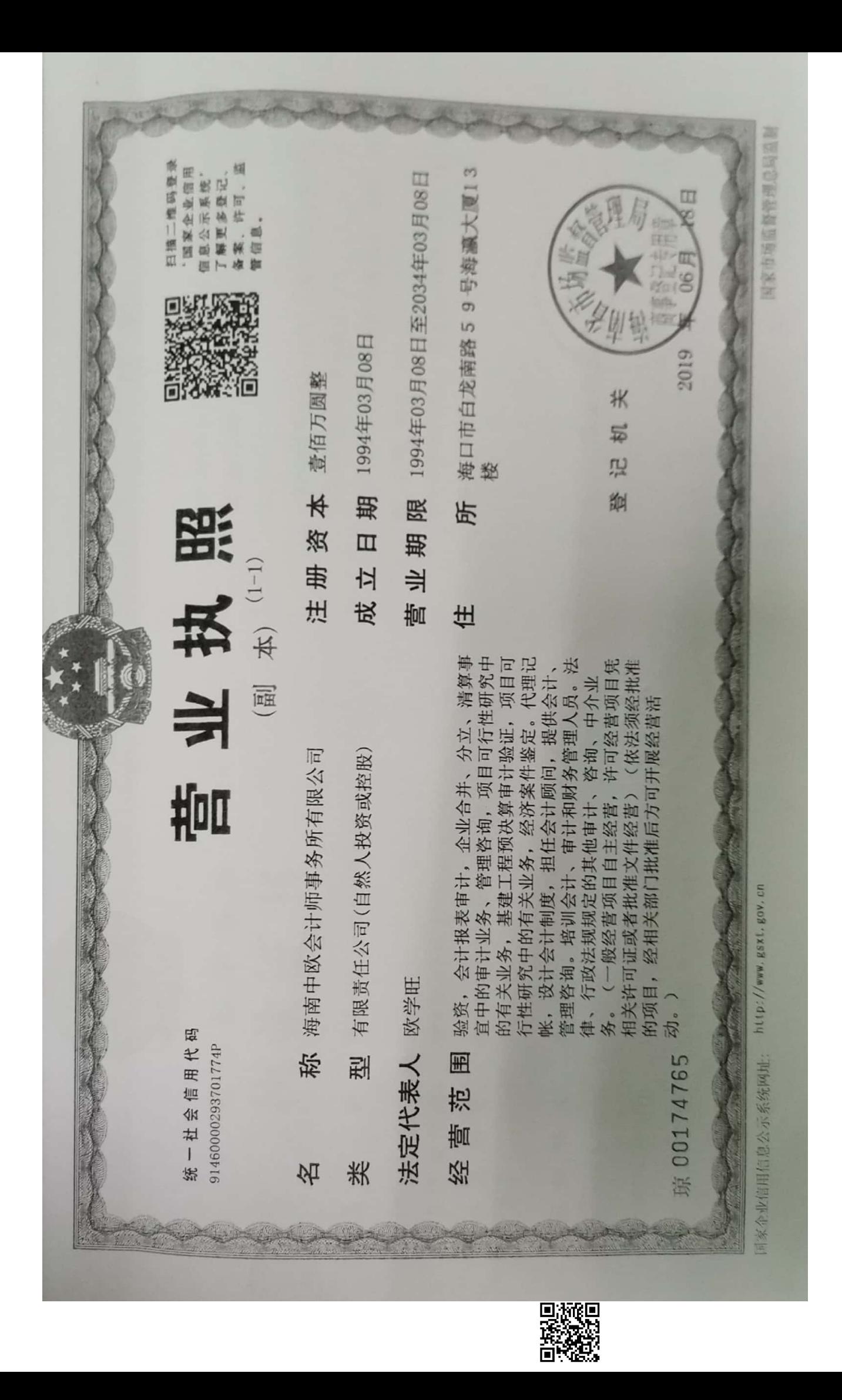

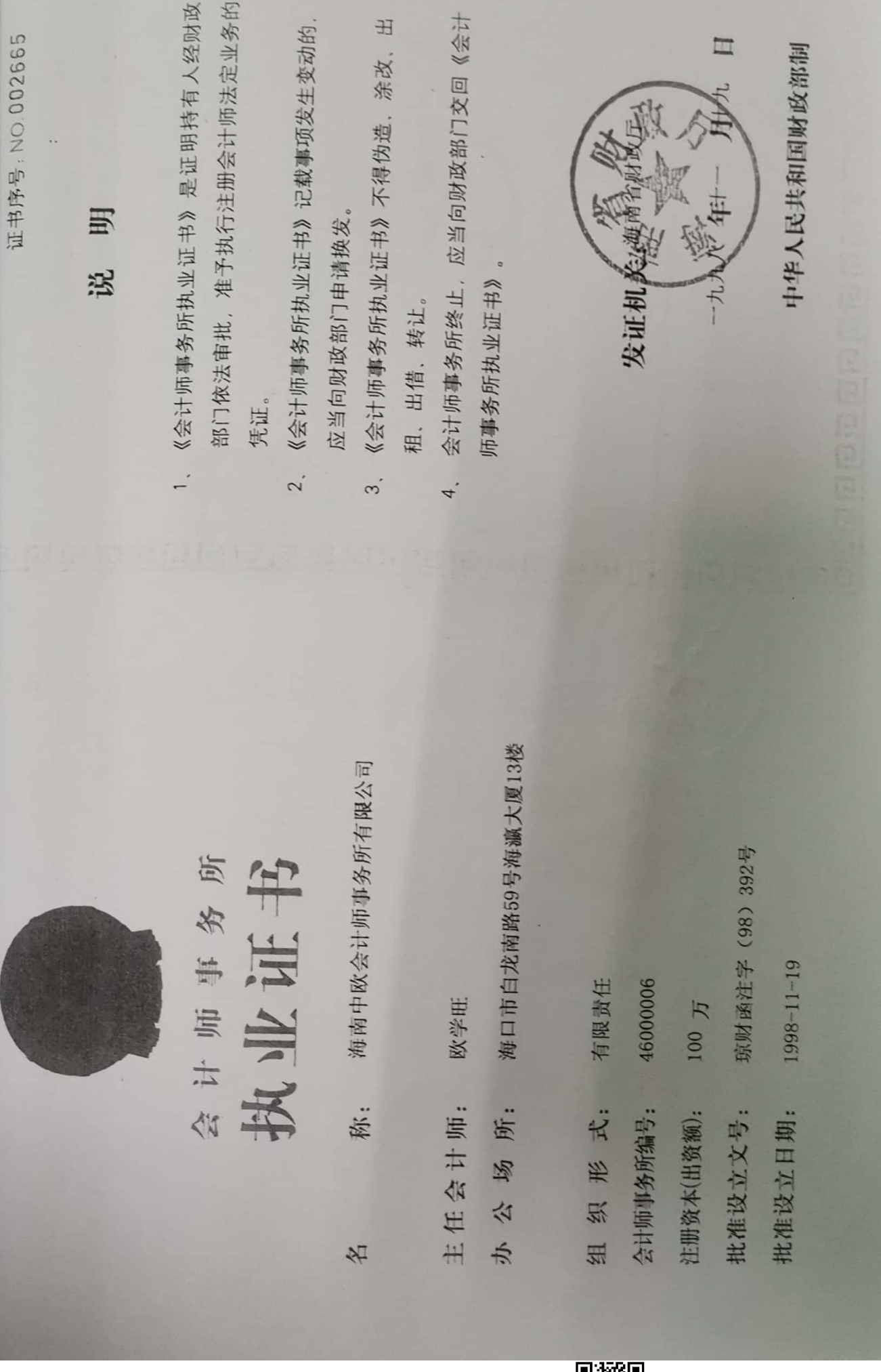

■淡然<br>『淡然』<br>■文化の

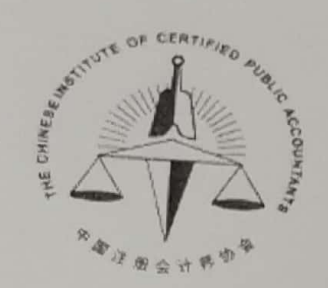

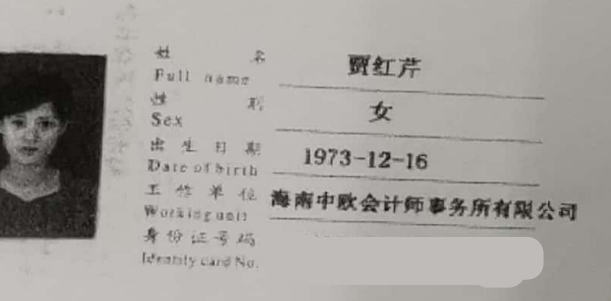

年度检验登 医阳 Armual Renewal Read of the  $207/5$  $Q_1 + Q_2$ 本证书经检验会 This certificate is valid this renewal. 2018472100 460000060044 社当立质分会:海南省注册会计师协会  $\begin{array}{ccccc} \mathcal{H} & \mathcal{E} & \mathcal{I} & \mathcal{I} & \math$  $69268$  $2017 +$ 

 $\begin{array}{l} \mbox{\underline{\textbf{a}}} \mathrel{\underline{\textbf{a}}} \mathrel{\underline{\textbf{a}}} \mathrel{\underline{\textbf{a}}} \mathrel{\underline{\textbf{a}}} \mathrel{\underline{\textbf{b}}} \mathrel{\underline{\textbf{c}}} \\ \mbox{\textbf{No} } \mathrel{\textbf{m} } \text{Comfinite} \end{array}$ 

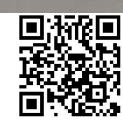

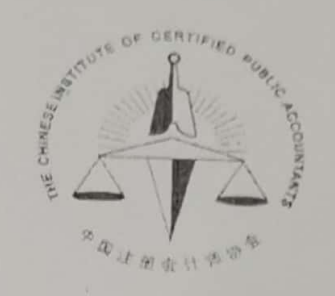

 $\omega^2$   $\chi$ 

 $\begin{array}{ccc} \frac{1}{12} & \mathcal{L} & \mathcal{L} \\ \text{Full name} & \end{array}$ 张巧娟 女 、Next di 期<br>Date of birth 1973-12-03<br>エ 作 単 位<br>Working unit **経南中欧会计师事务所有限公司**<br>身份証号码 Identity card No.

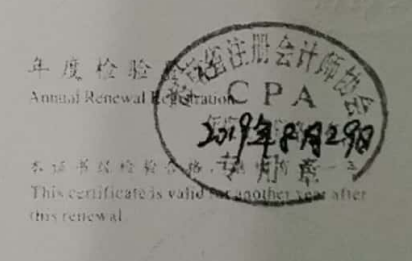

2018年7月10日

 $\frac{14}{5}$  at  $\frac{1}{2}$  460000060331 ままままま、海南省注册会计师协会  $\begin{array}{l} \text{A, if if } \mathbb{R}^n \qquad \qquad 2016 \quad \frac{3}{\alpha} \quad 7 \quad \frac{\beta}{\alpha} \quad 7 \quad \frac{\beta}{\alpha} \end{array}$ 

 $2017 = 6.26$ 

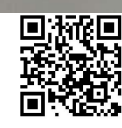

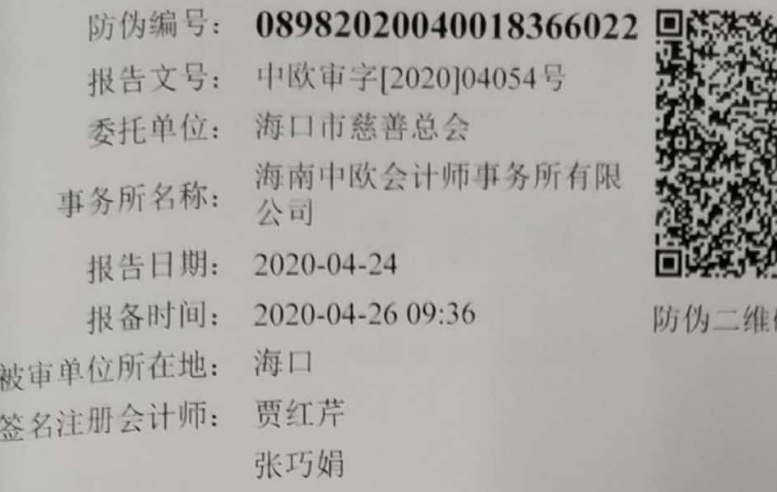

## 海口市慈善总会

四

# 2019年度审计报告

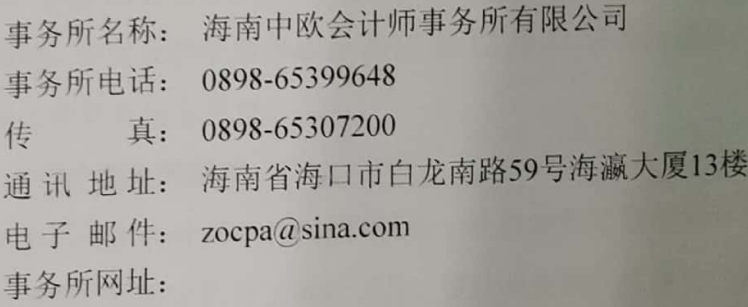

如对上述报备资料有疑问的,请与海南省注册会计师协会联系。 防伪查询电话号码: 0898-68531740 防 伪 查 询网址: http://www.hicpa.org.cn

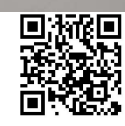

海南中欧会计师事务所有限公司 地址: 海南省海口市白龙南路 号声高大厦 12.5

Hainan ZhongOu Certified Public Accountants Co., Ltd 电话: 0898 63309648 传真: 65307200

## 审计报告

中欧审字[2020]04054 号

海口市慈善总会:

一、审计意见

我们审计了后附的海口市慈善总会(以下称慈善总会)财务报表,包括2019 年 12月31日的资产负债表、2019年度的业务活动表、现金流量表以及财务报 表附注。

我们认为, 慈善总会财务报表在所有重大方面按照《民间非营利组织会计制 度》的规定编制,公允反映了慈善总会2019年12月31日的财务状况以及2019 年度的业务活动成果和现金流量。

二、形成审计意见的基础

我们按照中国注册会计师审计准则和《关于慈善组织开展慈善活动年度支出 和管理费用的规定》的规定执行了审计工作。审计报告的"注册会计师对财务报 表审计的责任"部分进一步阐述了我们在这些准则下的责任。按照中国注册会计 师职业道德守则,我们独立于慈善总会,并履行了职业道德方面的其他责任。我 们相信,我们获取的审计证据是充分、适当的,为发表审计意见提供了基础。

三、强调事项

截止 2019年12月31日海口市慈善总会原始基金共计 14,549,159.91元, 与社会团体法人登记证书登记的注册资金3万元不一致。本段内容不影响已发表 的审计意见。

四、管理层和治理层对财务报表的责任

管理层负责按照《民间非营利组织会计制度》的规定编制财务报表,使其 实现公允反映,并设计、执行和维护必要的内部控制,以使财务报表不存在由 于舞弊或错误导致的重大错报。

 $\mathbf{I}$ 

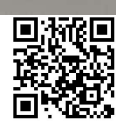

在编制财务报表时,管理层负责评估慈善总会的持续经营能力, 披露与持续 经营相关的事项,并运用持续经营假设,除非管理层计划清算慈善总会。停止营 运或别无其他现实的选择。

治理层负责监督慈善总会的财务报告过程。

五、注册会计师对财务报表审计的责任

我们的目标是对财务报表整体是否不存在由于舞弊或错误导致的重大错报 获取合理保证,并出具包含审计意见的审计报告。合理保证是高水平的保证,但并 不能保证按照审计准则执行的审计在某一重大错报存在时总能发现。错报可能由 舞弊或错误所导致,如果合理预期错报单独或汇总起来可能影响财务报表使用者 依据财务报表作出的经济决策,则通常认为错报是重大的。

在按照审计准则执行审计的过程中,我们运用了职业判断,保持了职业怀疑。 同时, 我们也执行以下工作:

(一)识别和评估由于舞弊或错误导致的财务报表重大错报风险对这些风险 有针对性地设计和实施审计程序获取充分、适当的审计证据,作为发表审计查见 的基础。由于舞弊可能涉及串通、伪造、故意遗漏、虚假陈述或凌驾于内部控制 之上, 未能发现由于舞弊导致的重大错报的风险高于未能发现由于错误导致的 重大错报的风险。

(二)了解与审计相关的内部控制, 以设计恰当的审计程序, 但目的并非对 内部控制的有效性发表意见。

(三) 评价管理层选用会计政策的恰当性和作出会计估计及相关披露的合 理性。

(四)对管理层使用持续经营假设的恰当性得出结论。同时, 基于所获取的 审计证据、对是否存在与事项或情况相关的重大不确定性,从而可能导致对慈 善总会的持续经营能力产生重大疑虑得出结论。如果我们得出结论认为存在重大 不确定性, 审计准则要求我们在审计报告中提请报告使用者注意财务报表中的 相关披露。如果披露不充分,我们应当发表非无保留意见。我们的结论基于审计 报告日可获得的信息。然而, 未来的事项或情况可能导致慈善总会不能持续经 营。

(五)评价财务报表的总体列报、结构和内容(包括披露),并评价对财务

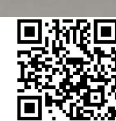

 $\overline{\phantom{a}}$ 

报表是否公允反映交易和事项。

我们与治理层就计划的审计范围、时间安排和重大审计发现等事项进行沟 通,包括沟通我们在审计中识别出的值得关注的内部控制缺陷。

 $\overline{\mathbf{3}}$ 

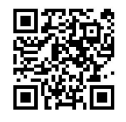

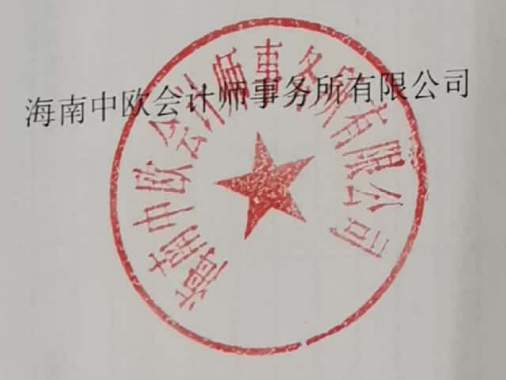

中国注册会计师:

中国注册会计师:

二〇二〇年四月二十四日

中国 • 海口

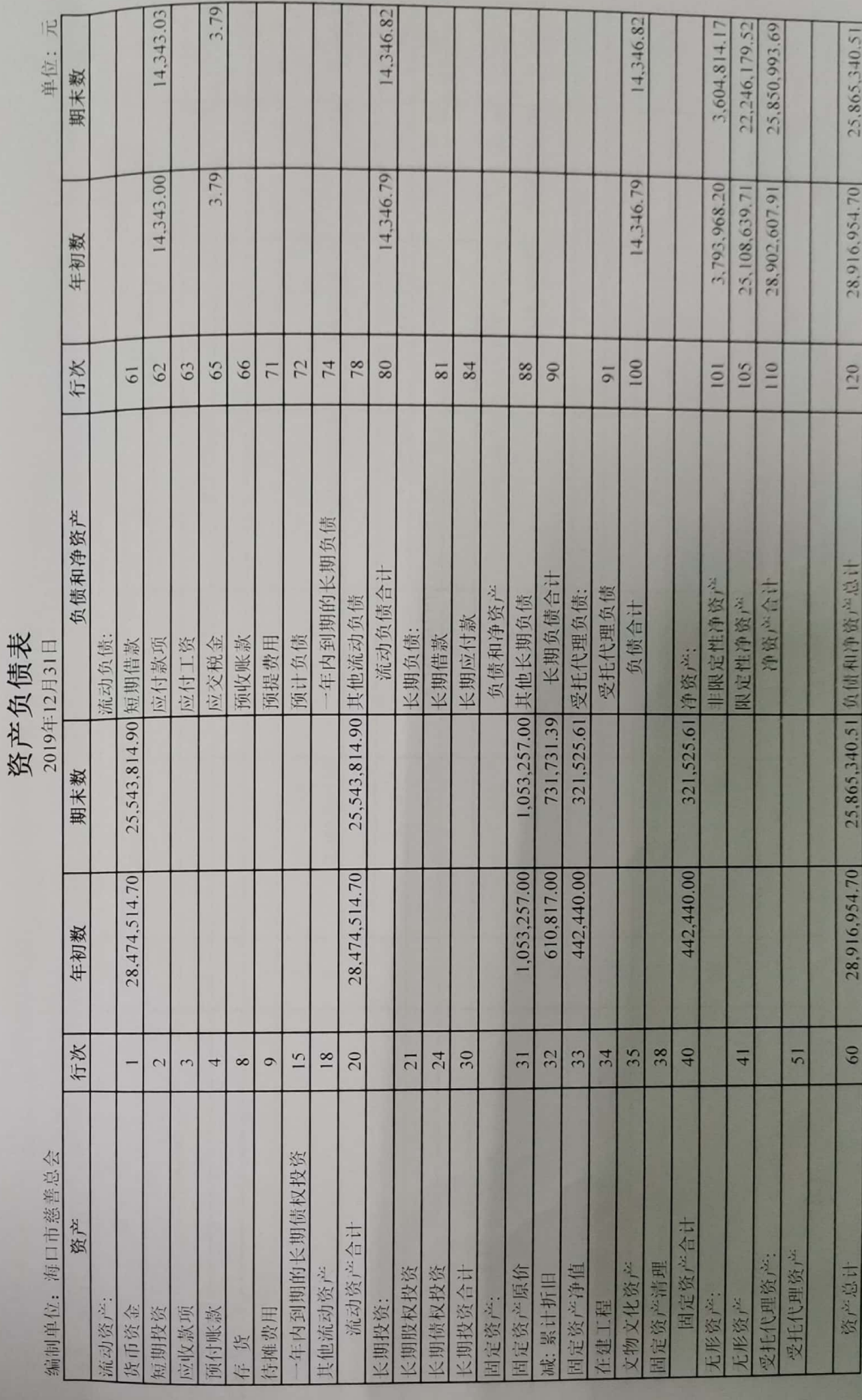

Division of

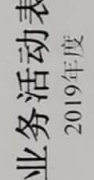

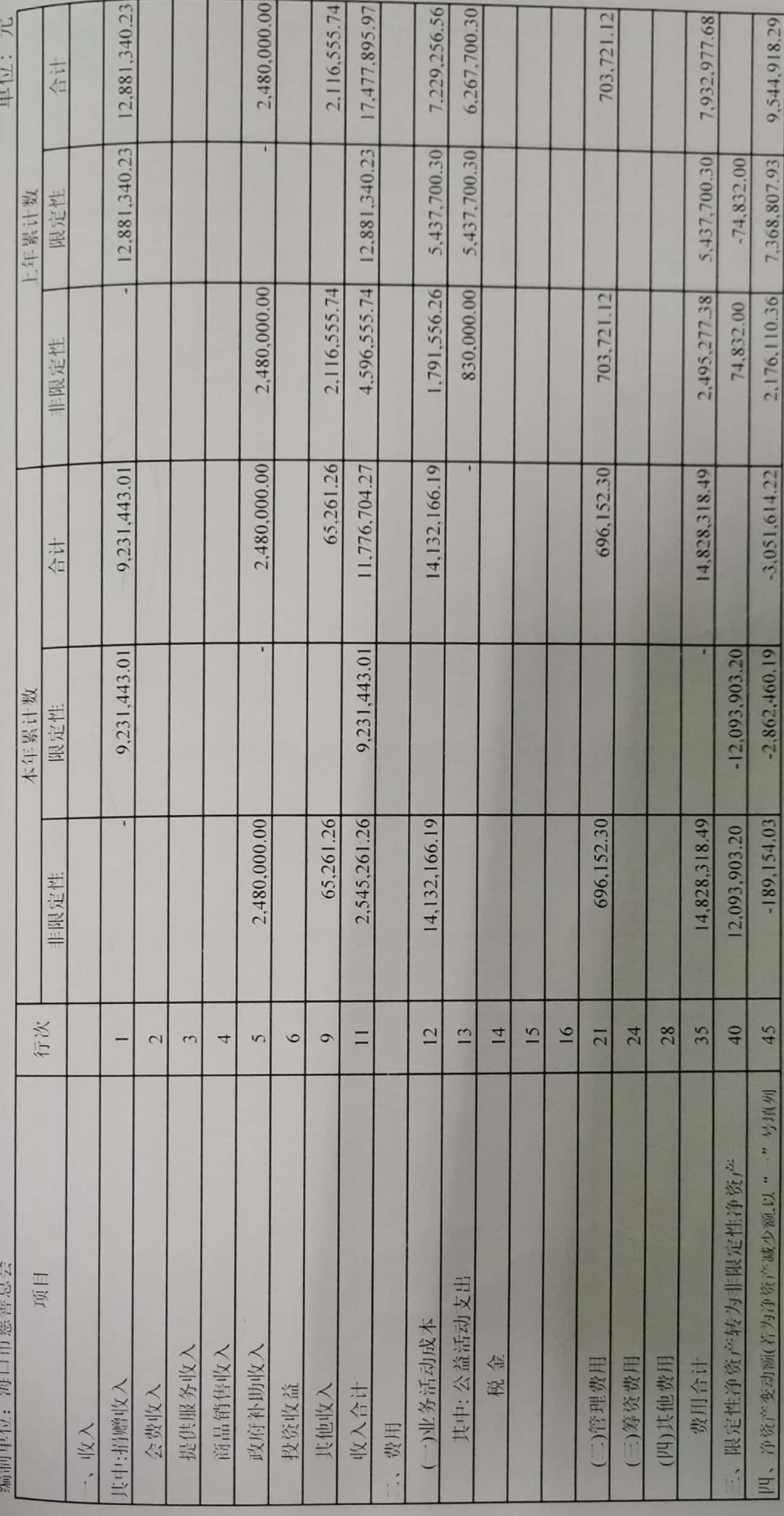

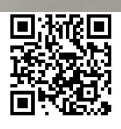

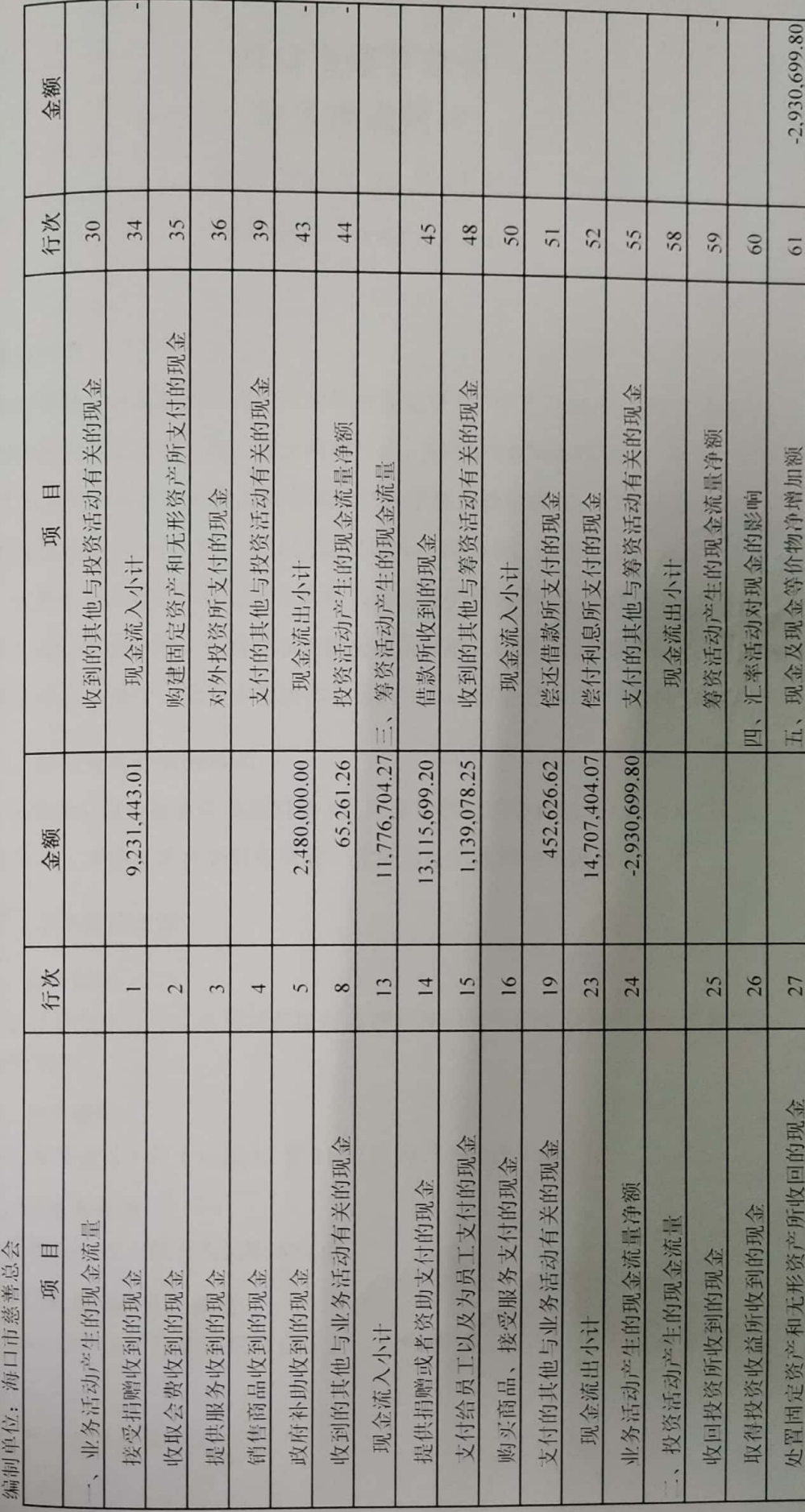

现金流量表<br>2019年度

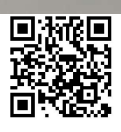

## 海口市慈善总会 财务报表附注

截止 2019年12月31日

(除特别说明,以人民币元表述)

### 一、基本情况

海口市慈善总会经海口市民政局批准登记成立,并于2006年4月20日核发 社会团体法人登记证书; 统一社会信用代码: 514601007866052621。于 2012年 11 月 9 日变更法人后召开会员大会完成法律手续后挂牌成立;变更后办公地址: 海口市龙昆北路 31号二楼;社团法定代表人:高锦全;注册资金:人民币3万 元整;业务范围: 筹募和管理符合本会宗旨的各类慈善资金; 接受国内、国外个 人、法人及其他的捐赠;开展合法的社会募捐活动。加强国内外机构、省内各公 益机构的联系与协作,指导本会团体会员的工作,促进慈善事业的共同发展。

一、财务报表的编制基础

本慈善总会财务报表的编制符合《民间非营利组织会计制度》的要求, 真实、 完整地反映了本慈善总会的财务状况、业务活动情况和现金流量。

#### 三、主要会计政策

1、会计制度

本慈善总会执行中华人民共和国财政部颁发的《民间非营利组织会计制度》 及其补充规定。

2、会计期间

本慈善总会以1月1日起12月31日止为一个会计年度。

3、记账本位币

本慈善总会以人民币为记账本位币。

4、记账基础和计价原则

本慈善总会会计核算以权责发生制为记账基础,资产以历史成本为计价原 则。

5、外币业务核算方法

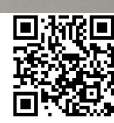

本慈善总会会计制度内涉及的外币经营业务,按业务实际发生日(当月1日) 市场汇价(中间价)折合为人民币记账,月(年)末对货币性项目按月(年)末 的市场汇率进行调整,由此产生的汇兑损益,按用途及性质计入当期财务费用或 予以资本化。

### 6、短期投资核算方法

短期投资指本慈善总会持有的能够随时变现并且持有时间不准备超过一年 (含一年)的投资,包括股票、债券投资等。

短期投资在取得时按照投资成本计量。

处置短期投资时,应将实际取得的价款与短期投资账面价值的差额确认为当 期投资损益。

7、坏账核算方法

本慈善总会的坏账核算采用备抵法, 坏账准备的计提采用个别分析计提法。 本慈善总会的坏账确认标准:

(1) 债务人破产或死亡, 以其破产财产或遗产清偿后, 仍然不能收回的。

(2) 债务人较长时期内未履行其偿债义务, 并有足够的证据表明无法收回 或收回的可能性极小。

8、存货核算方法

(1) 存货分类: 本慈善总会存货包括在日常业务活动中持有以备出售或捐赠 的, 或者为了出售或捐赠仍处在生产过程中的, 或者将在生产、提供服务或日常 管理过程中耗用的材料、物资、商品等。

(2) 取得和发出的计价方法: 本慈善总会材料、物资、商品等按取得时的实 际成本计价,发出材料、物资、商品等按加权平均法计价。

(3) 存货的盘存制度:

本慈善总会存货每年定期盘点一次。

(4) 存货跌价准备的确认原则:

本慈善总会在期末按可变现净值与账面价值孰低确定存货的期末价值。对可 变现净值低于账面价值的差额计提存货跌价准备。如下年度可变现净值回升,应 在原已确认的跌价损失的金额内转回。

#### 9、长期投资核算方法

(1) 长期股权投资

本慈善总会长期股权投资在取得时按初始投资成本计价。对被投资单位没有 控制、共同控制和重大影响的, 采用成本法核算: 对被投资单位具有控制、共同 控制和重大影响的,采用权益法核算。

 $\overline{2}$ 

(2) 长期债权投资

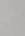

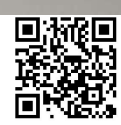

本慈善总会长期债权投资按取得时的实际成本作为初始投资成本。长期债权 投资按直线法计提利息及摊销债券折溢价。

(3) 长期投资减值准备

本慈善总会期末对长期投资逐项进行检查, 按单项投资可回收金额低于账面 价值的差额计提长期投资减值准备。

## 10、固定资产计价及其折旧方法

固定资产是指为行政管理、提供服务、生产商品或者出租目的而持有的, 预 计使用年限超过1年,且单位价值较高的资产。

(1) 固定资产按取得时实际成本计价。

(2) 固定资产折旧采用年限平均法计算。

年限平均法(直线法) 按固定资产的原值和估计使用年限扣除残值率(原值 的5%以内)确定其折旧率,年分类折旧率如下:

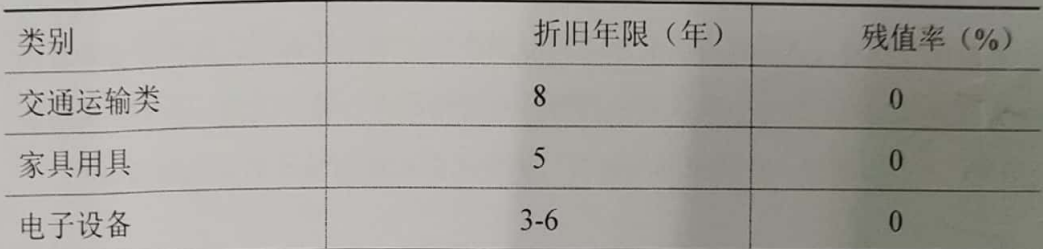

(3) 不计提折旧的固定资产

用于展览、教育或研究等目的的历史文物、艺术品以及其他具有文化或者 历史价值并作为长期或者永久保存的典藏等,作为固定资产核算,不必计提折旧。

#### 11、在建工程核算方法

在建工程应当按照实际发生的支出确定其工程成本,包括施工前期准备、正 在施工中的建筑工程、安装工程、技术改造工程等。

#### 12、无形资产计价和摊销方法

本慈善总会对购入或按法律程序申请取得的无形资产, 按取得时的实际成本 入账。各种无形资产在其有效期内按直线法摊销。

#### 13、受托代理资产

受托代理资产是指本慈善总会接受委托方委托从事受托代理业务而收到的 资产。

#### 14、预计负债的确认原则

如果与或有事项相关的义务同时符合以下条件, 本慈善总会将其确认为负

 $\overline{3}$ 

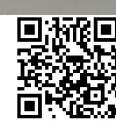

债,以清偿该负债所需支出的最佳估计数予以计量,并在资产负债表中单列项目 予以反映:

(1) 该义务是慈善总会承担的现时义务。

(2) 该义务的履行很可能导致经济利益流出。

(3) 该义务的金额能够可靠地计量。

### 15、限定性净资产、非限定性净资产确认原则

密产或资产所产生的经济利益(如资产的投资利益和利息等)的使用受到资 产提供者或者国家有关法律、行政法规所设置的时间限定或(和)用途限定,则 由此形成的净资产为限定性净资产;除此之外的其他净资产,为非限定性净资产。

16、收入确认原则

收入是指民间非营利组织开展业务活动取得的、导致本期净资产增加的经济 利益或者服务潜力的流入。收入应当按照其来源分为捐赠收入、政府补助收入、 提供服务收入、投资收益、商品销售收入和其他收入等。

本慈善总会按以下规定确认收入实现,并按已实现的收入记账, 计入当期损 益。

慈善总会在确认收入时, 应当区分交换交易所形成的收入和非交换交易所形 成的收入。

销售商品,已将商品所有权上的主要风险和报酬转换给购货方;既没有保留 通常与所有权相联系的继续管理权,也没有对已出售的商品实施控制:与交易相 关的经济利益能够流入: 相关收入和成本能够可靠地计量时确认收入。

提供劳务, 在同一会计年度内开始并完成的劳务, 应当在完成劳务时确认收 入: 如果劳务的开始和完成分属不同的会计年度, 可以按照完工进度完成的工作 量确认收入。

让渡资产使用权,与交易相关的经济利益能够流入:收入的金额能够可靠地 计量。

无条件的捐赠或政府补助, 在收到时确认收入; 附条件的捐赠或政府补助, 在取得捐赠资产或政府补助资产控制权时确认收入;但当慈善总会存在需要偿还 全部或部分捐赠资产或者相应金额的现时义务时,应当根据需要偿还的金额确认 一项负债和费用。

 $\overline{A}$ 

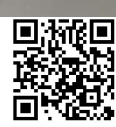

四、财务报表主要项目注释

1、货币资金

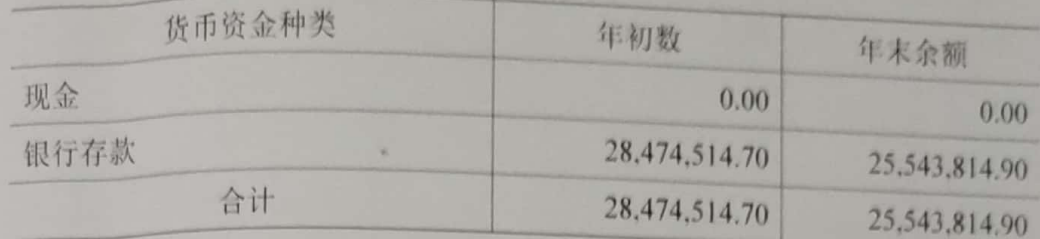

2、固定资产

(1) 固定资产类别如下:

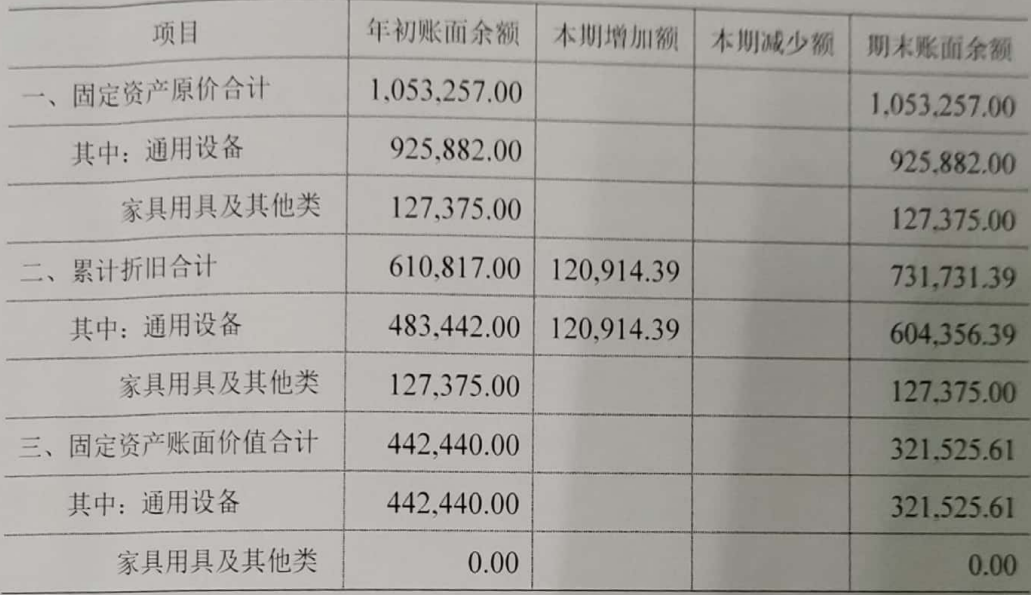

(2) 固定资产用途如下:

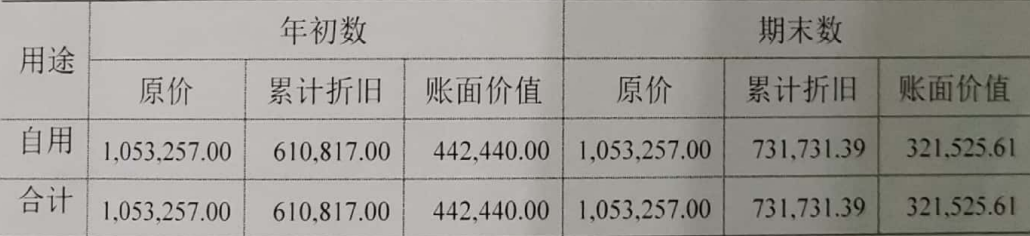

3、应付款项

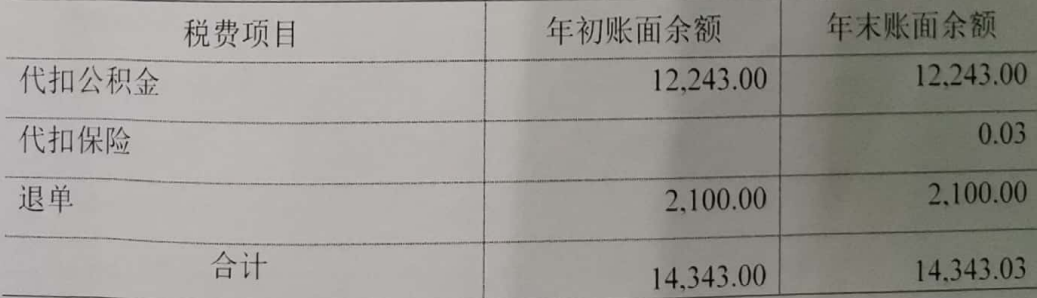

 $\overline{5}$ 

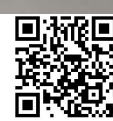

4、应交税金

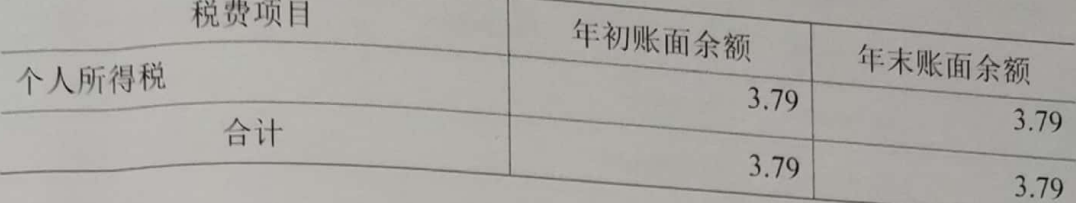

5、净资产

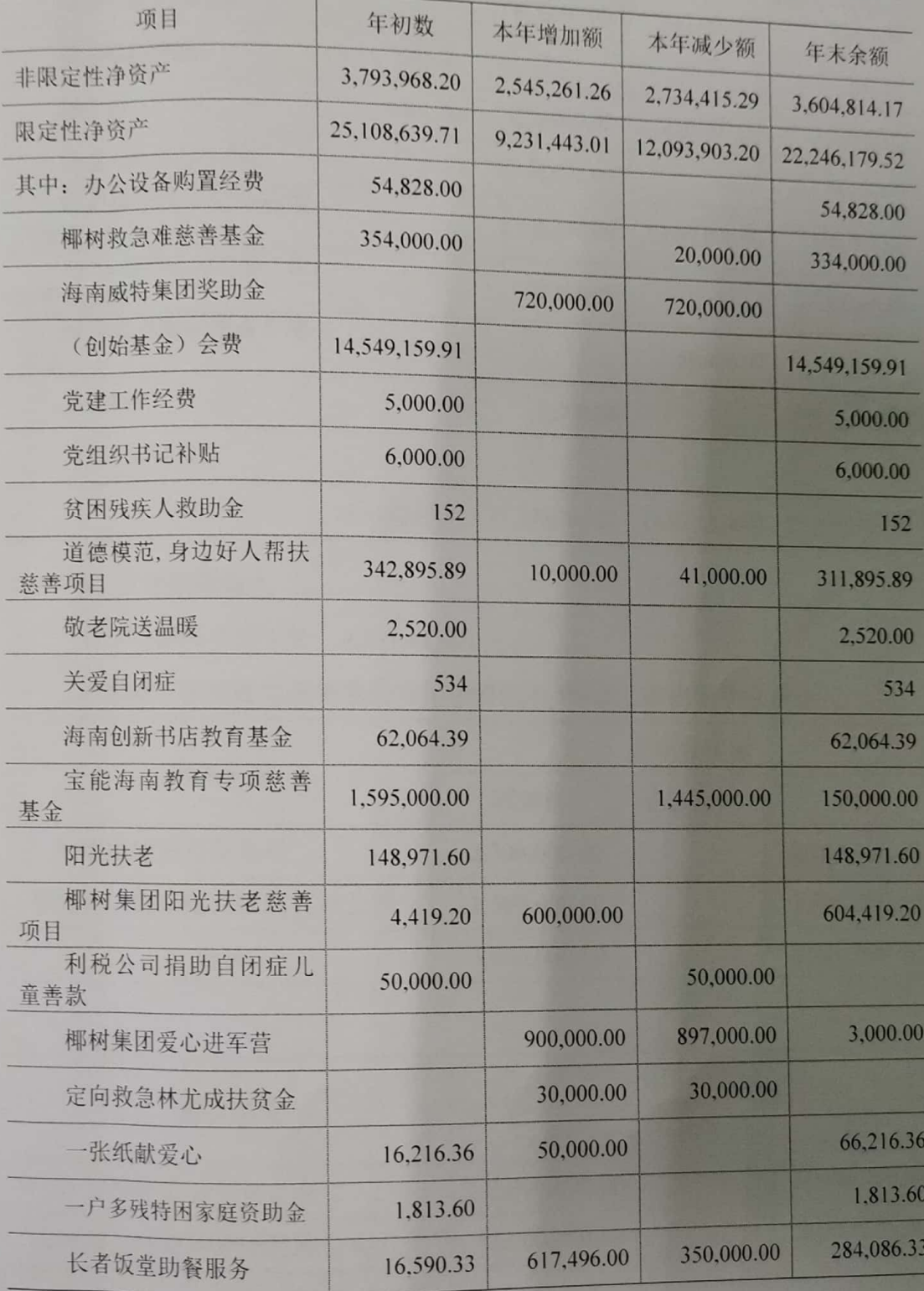

 $\ddot{6}$ 

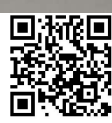

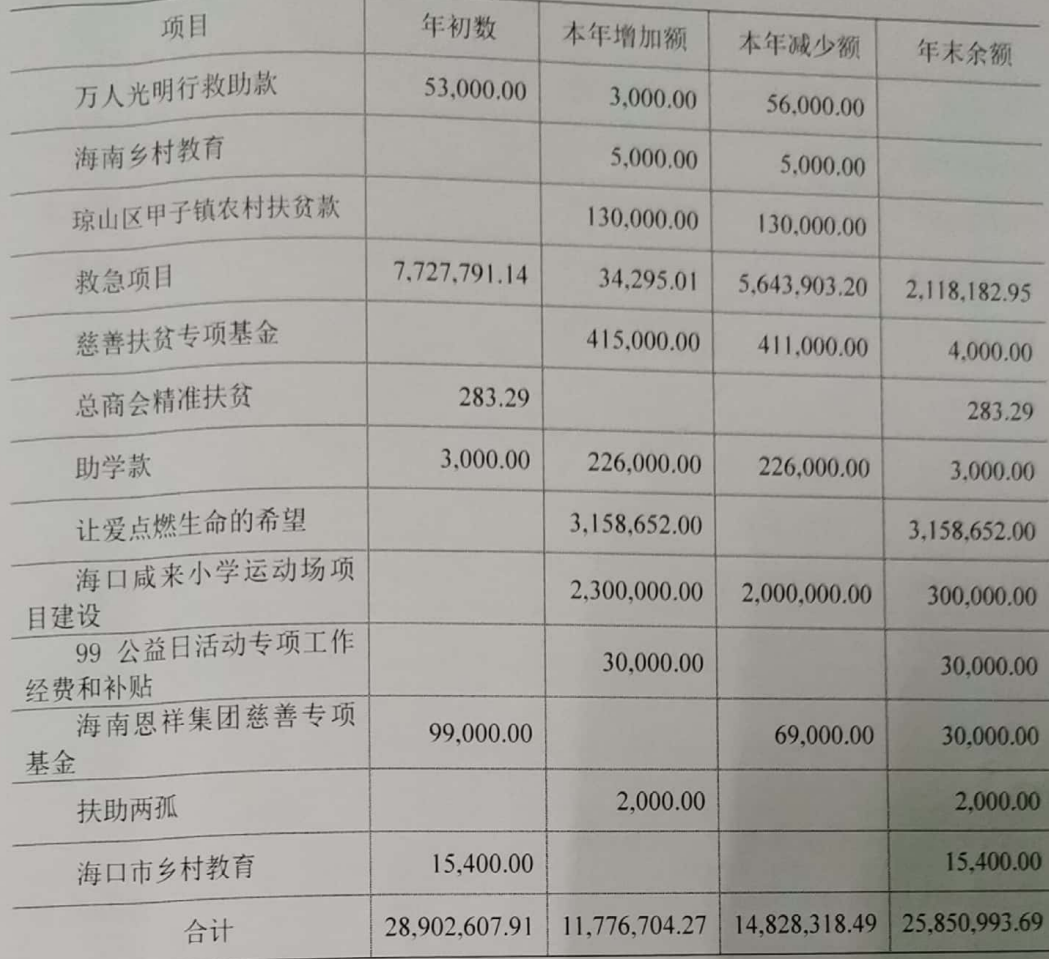

## 6、大额捐赠收入

本年捐赠收入发生额 9,231,443.01元。

本表累计捐赠超过慈善总会当年捐赠收入5%以上的捐赠单位或个人:

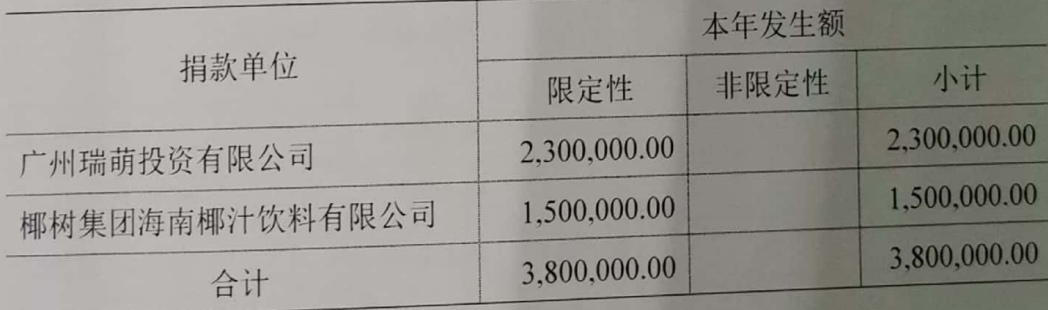

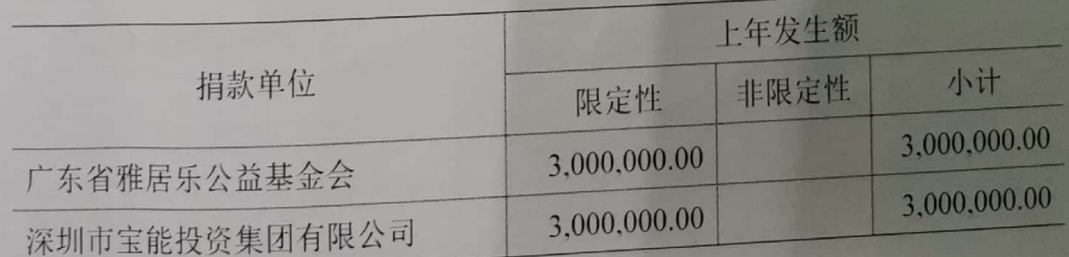

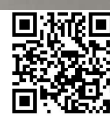

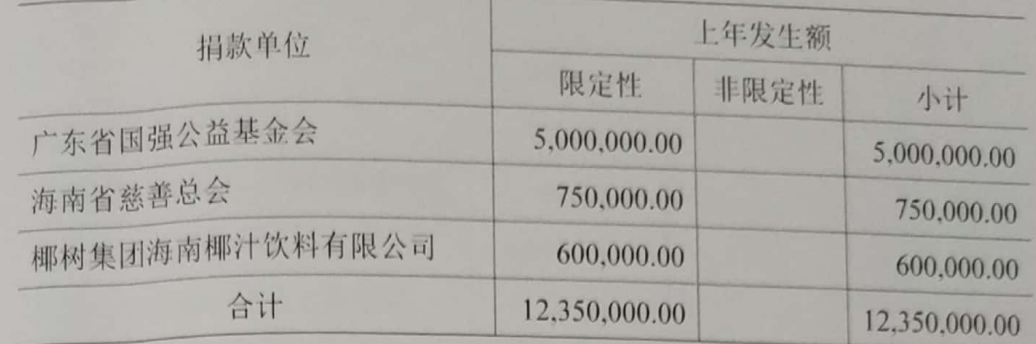

## 7、政府补助收入

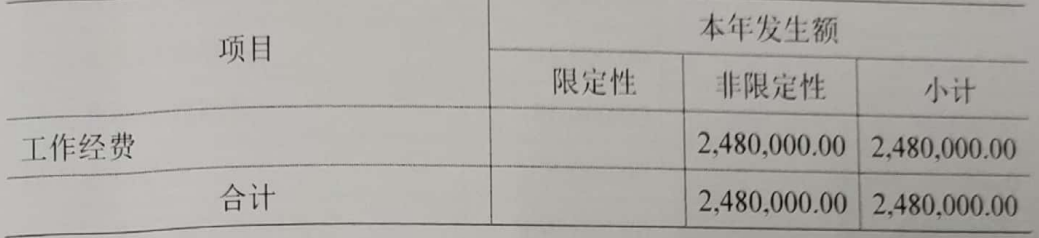

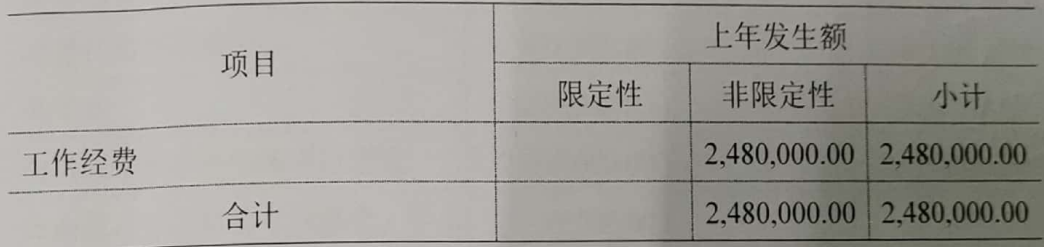

8、其他收入

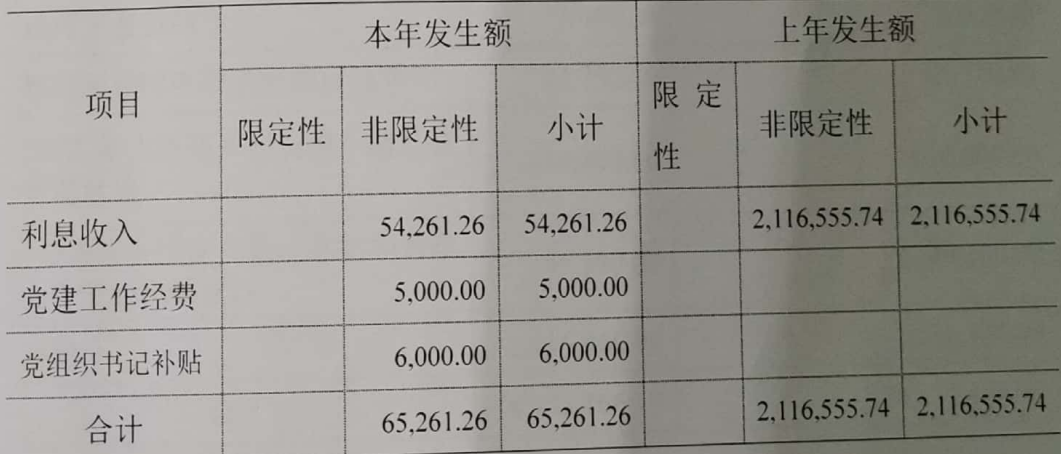

9、业务活动成本

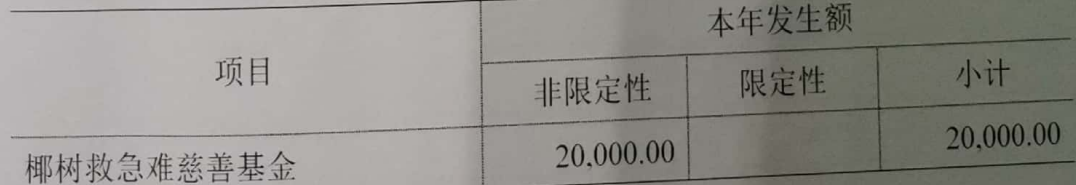

 $\overline{\mathbf{8}}$ 

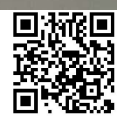

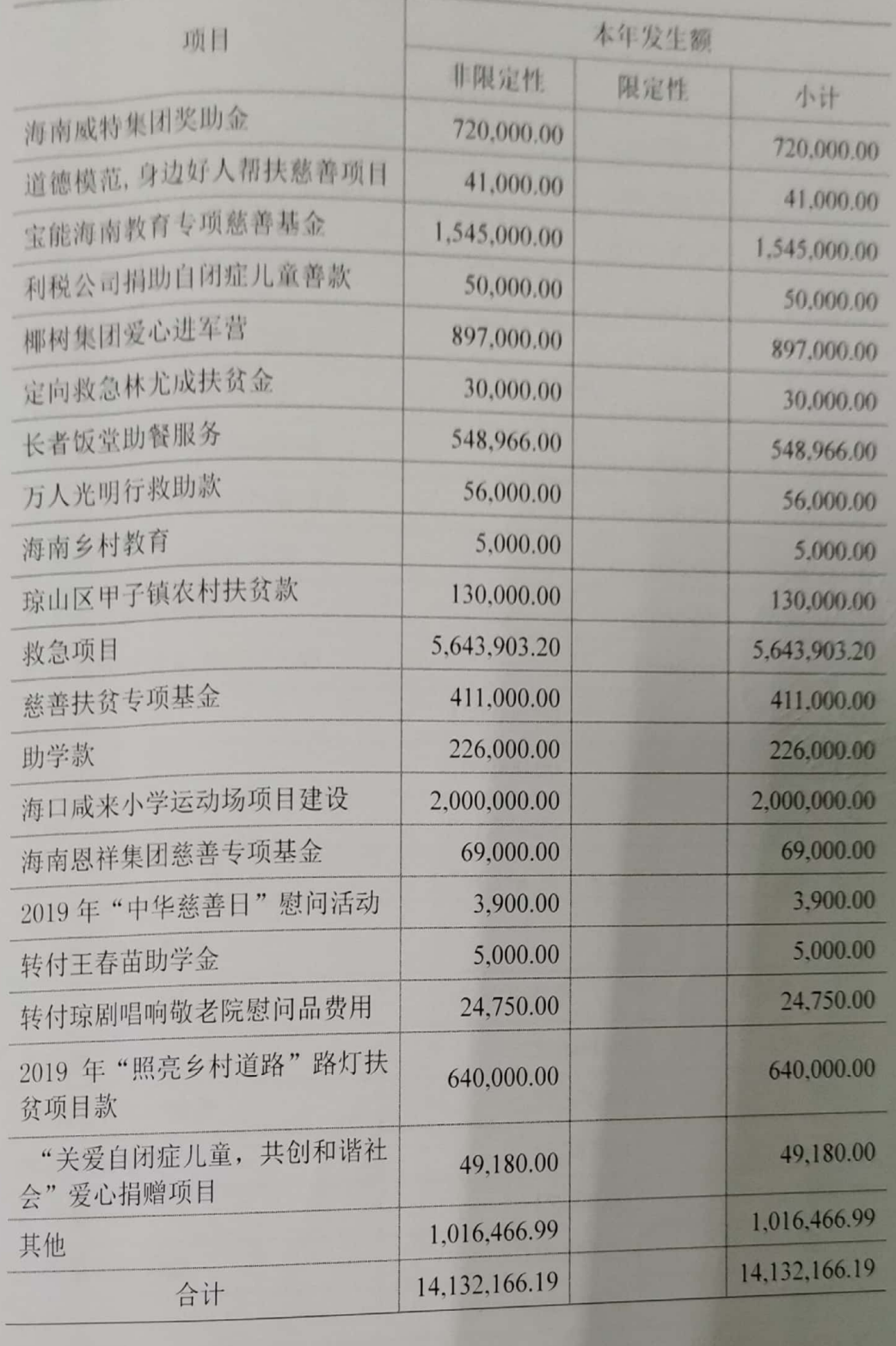

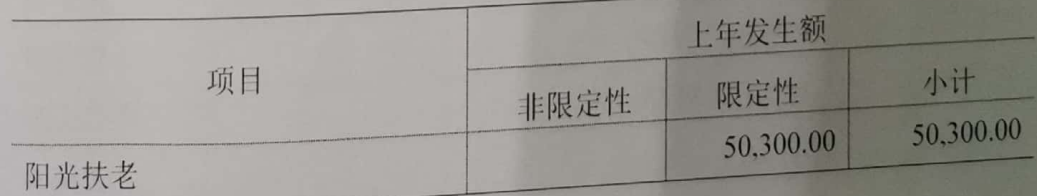

 $\overline{9}$ 

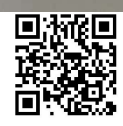

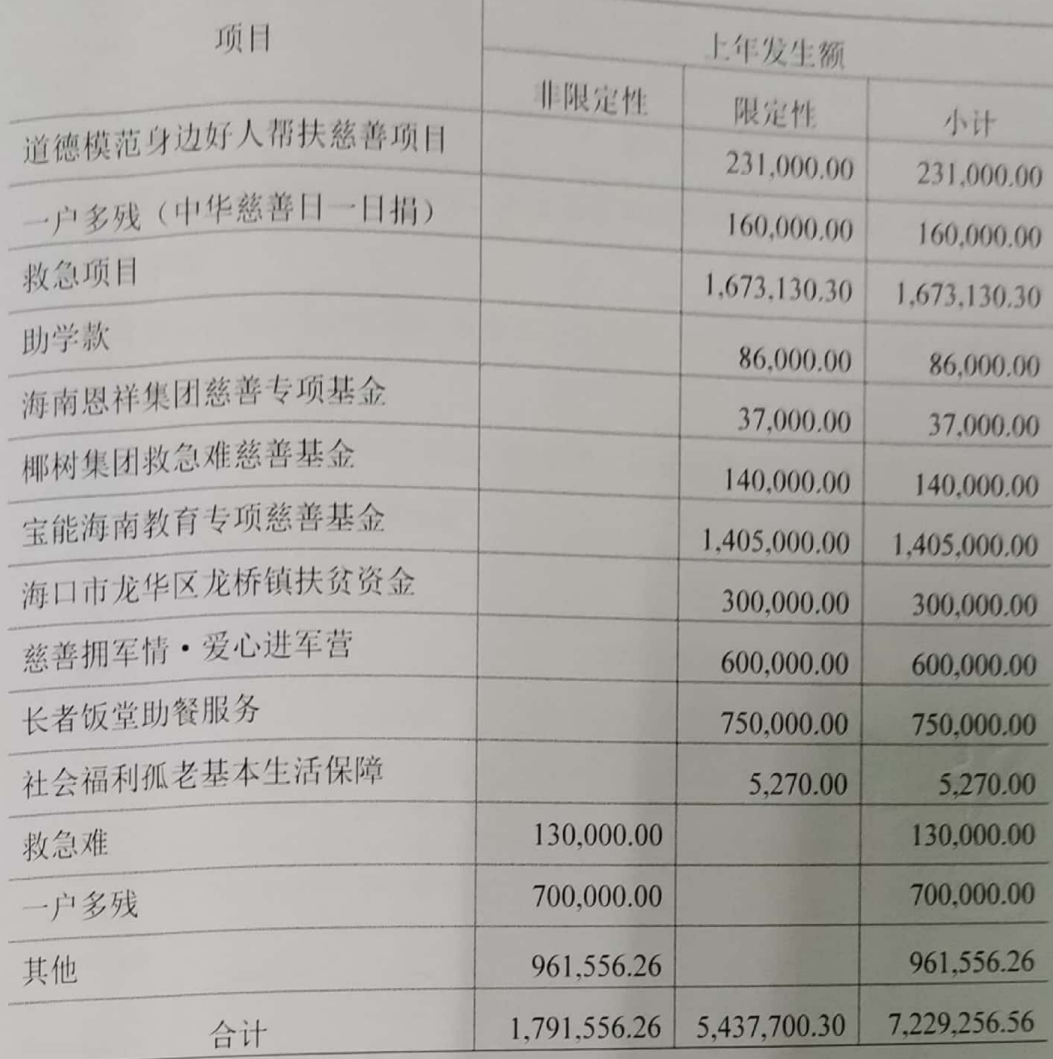

10、管理费用

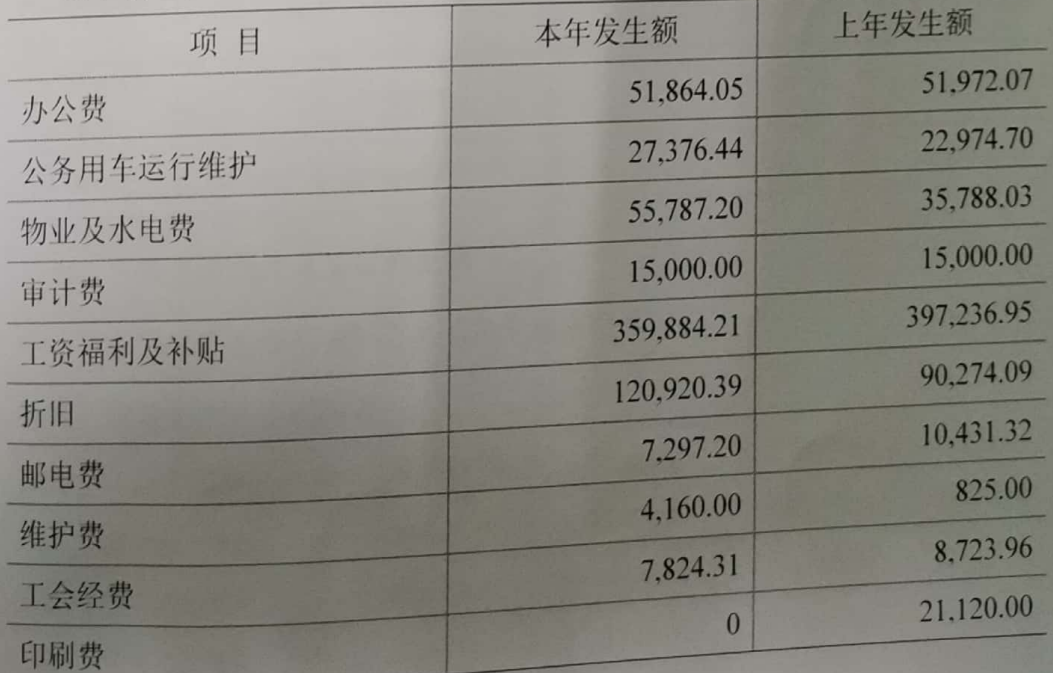

 $\overline{10}$ 

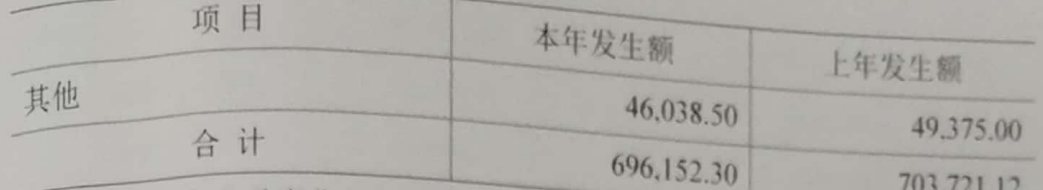

五、在计算公益事业支出比例、人员工资福利和行政办公支出比例时需要具 体说明的事项

在计算公益事业支出比例时需要说明的事项:以业活动成本项下的捐赠项目 成本总额为计算基数。

在计算管理费用比例时需要说明的事项: 以管理费用总额为计算基数。

## 六、重大公益项目收支明细表

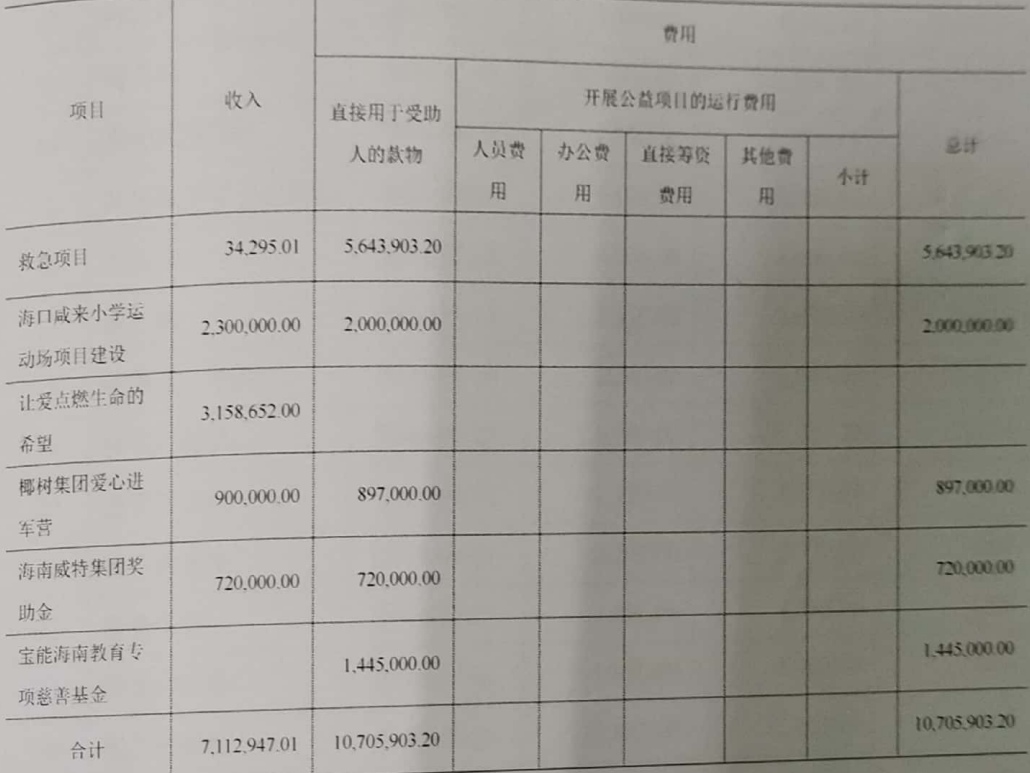

## 七、关联方关系及其交易的说明

本慈善总会不存在关联方关系及关联方交易。

#### 八、固定资产清查明细表

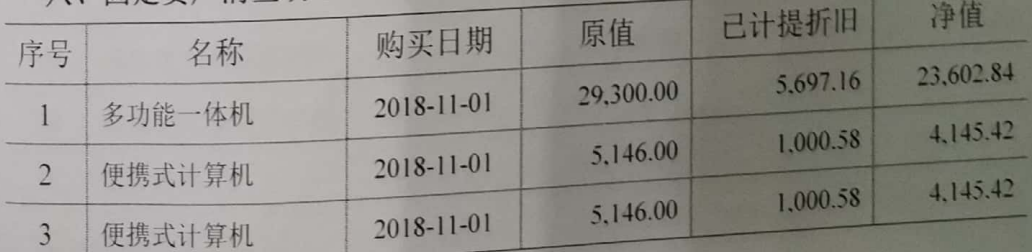

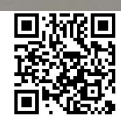

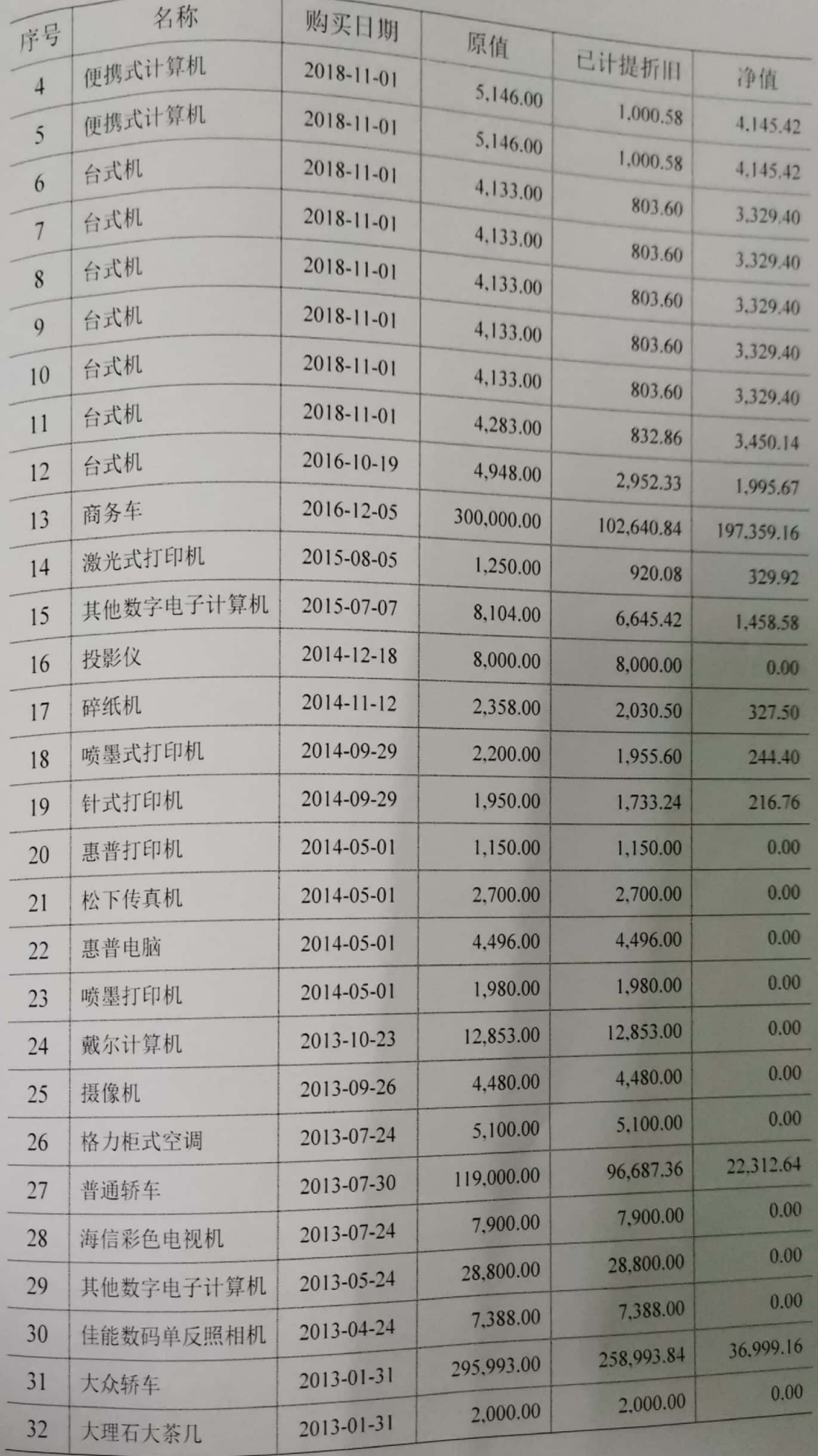

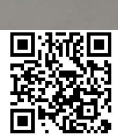

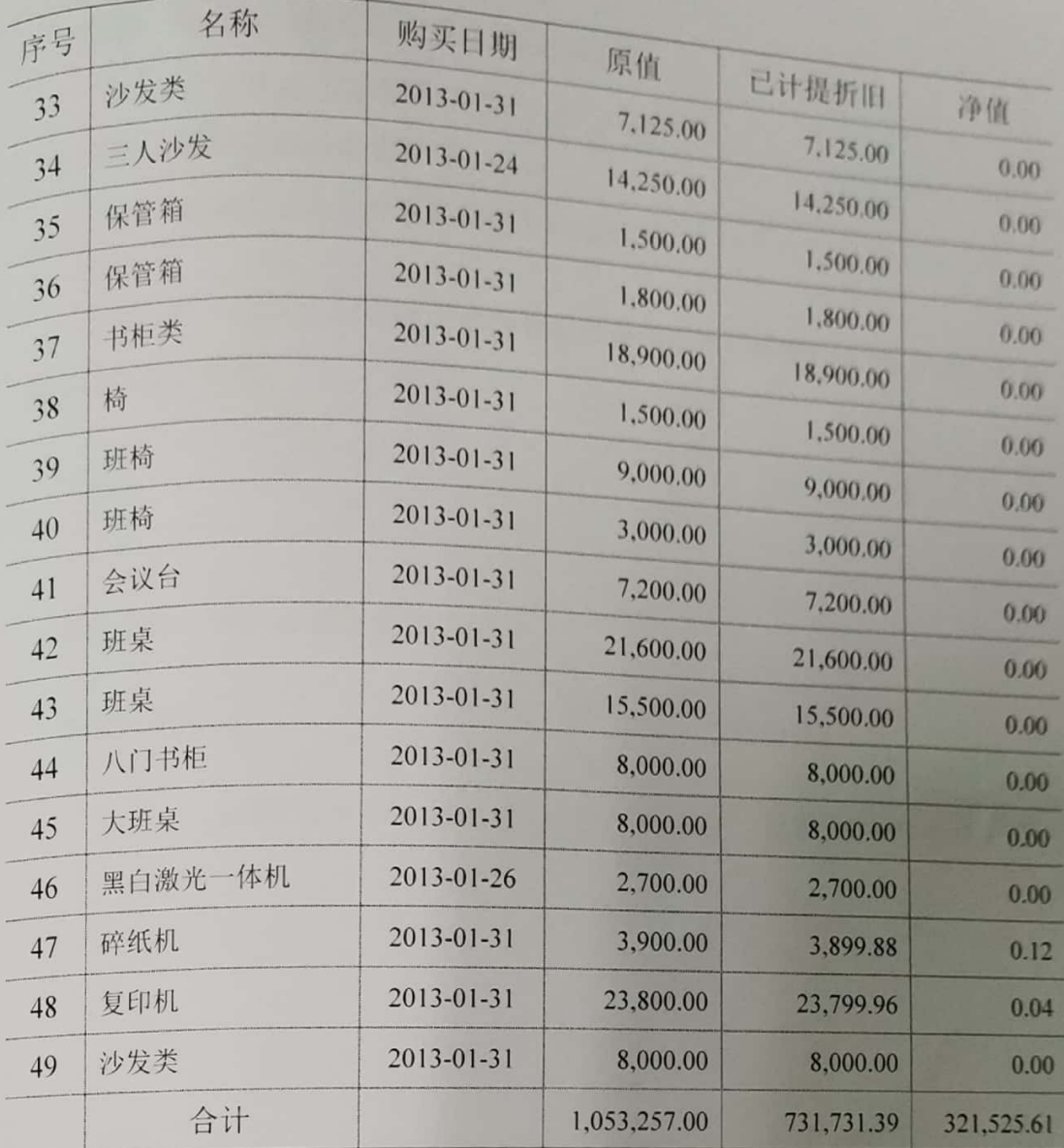

### 九、受托代理业务情况的说明

本慈善总会无受托代理业务。

十、重大资产减值情况的说明

本慈善总会无重大资产减值情况。

十一、公允价值无法可靠取得的受赠资产和其他资产的说明

本慈善总会无公允价值无法可靠取得的受赠资产和其他资产。

十二、接受劳务捐赠情况的说明

本慈善总会无接受劳务捐赠情况。

十三、对外承诺和或有事项情况的说明

本慈善总会无对外承诺和或有事项。

 $13$ 

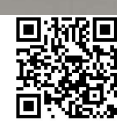

十四、资产负债表日后非调整事项的说明

本慈善总会无资产负债表日后非调整事项。

十五、需要说明的其他事项

本慈善总会无需要说明的其他事项。

上述二〇一九年度财务报表和财务报表有关附注,系我们按《民间非营利组 织会计制度》编制。

单位名称: 海口市慈善总会

单位负责人:

主管会计:

日期:2020年4月1日

日期:2020年4月1日

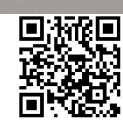

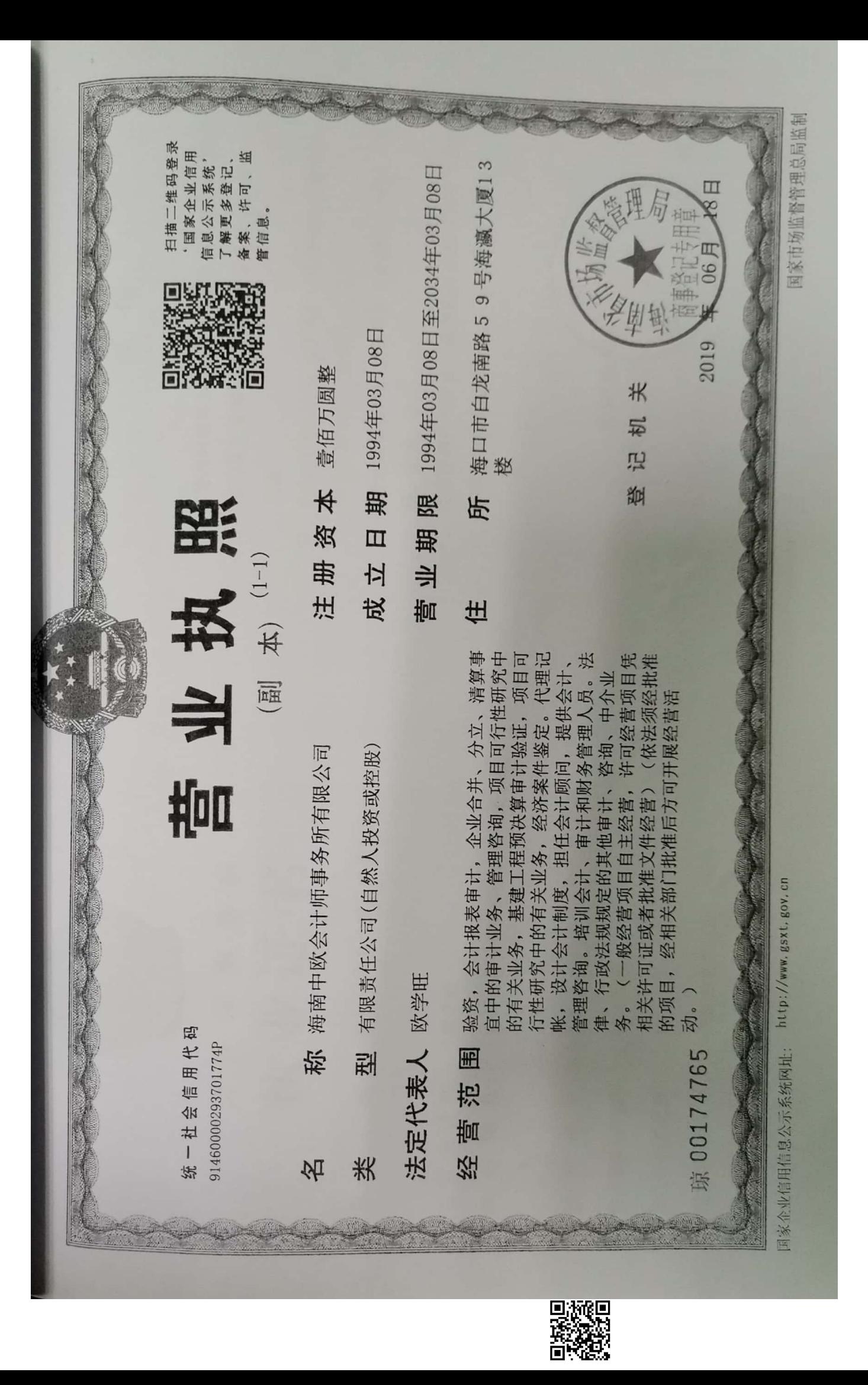

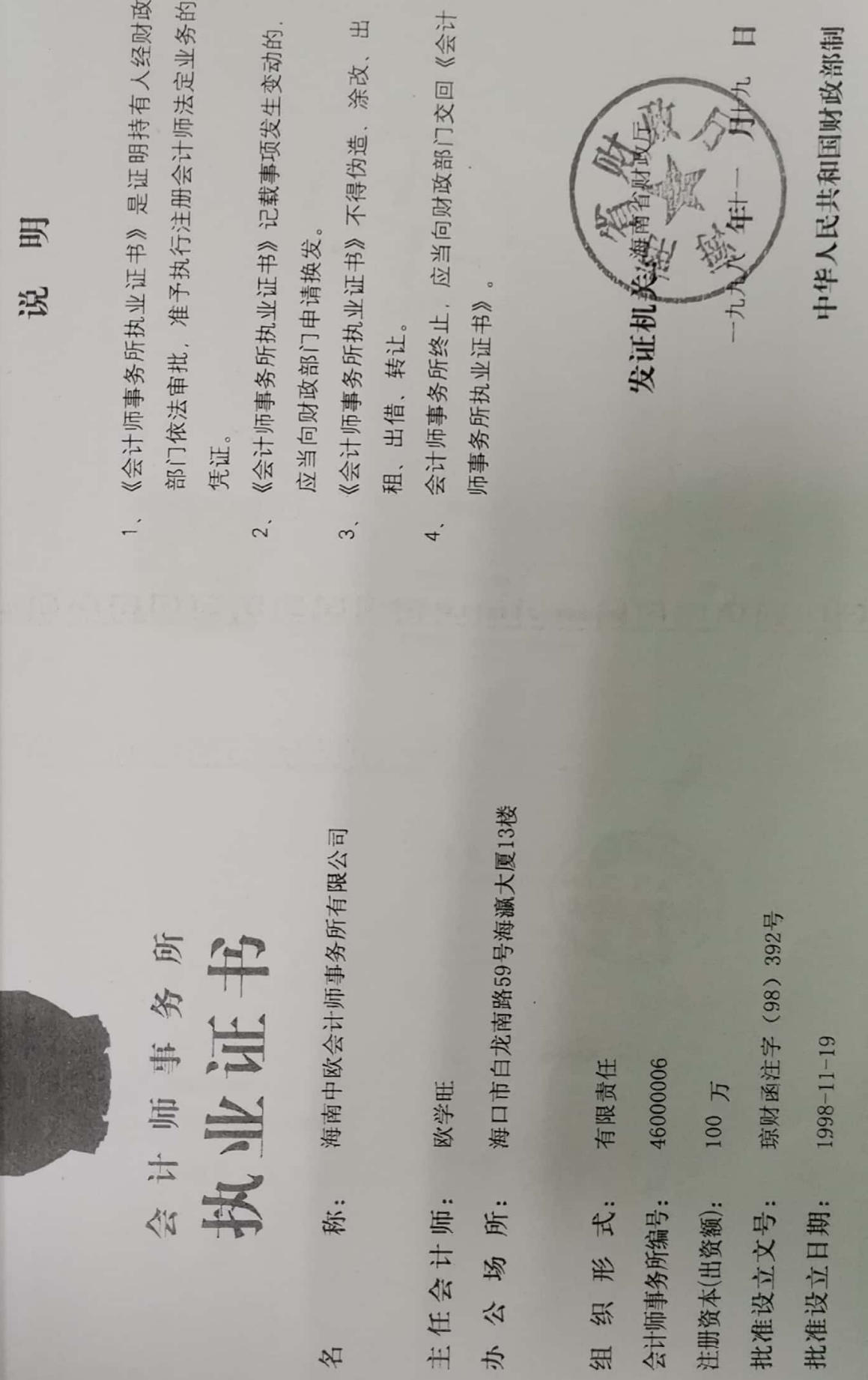

**대구두등 NO UU 2555** 

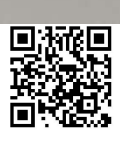

组织

办公

名

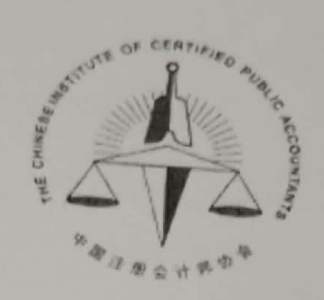

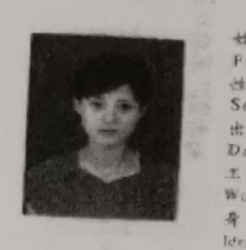

 $\frac{11}{36}$  at 5 460000060044

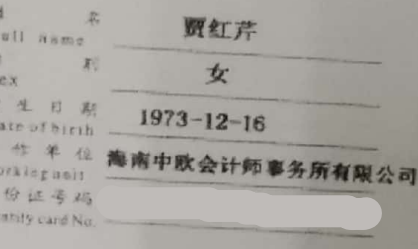

年度检验登 高潮  $207/3$ A st K Q Q R & 2018472100 武道主席分会:海南省注册会计师协会  $\begin{array}{ccccc} \frac{1}{N} & \text{if} & \text{if} & \text{if} & \text{if} & \text{if} & \text{if} & \text{if} & \text{if} \\ \text{Differential:} & & & 2016 & \frac{2}{N} & 7 & \frac{11}{16} & 7 & \frac{11}{16} \end{array}$  $2017 +$  $69269$ 

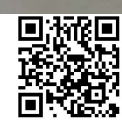

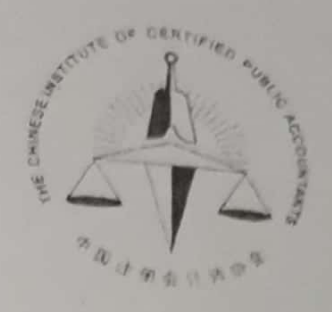

 $\overline{\phantom{a}}$ 

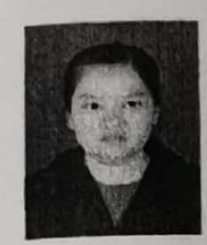

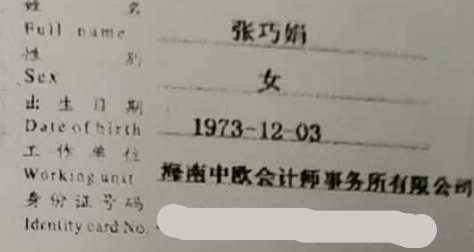

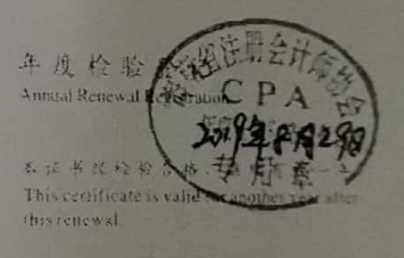

2018年7月10日

 $\frac{1}{2}$  +  $\frac{3}{2}$  +  $\frac{5}{2}$  460000060331 まままま 海南省注册会计师协会

 $\frac{1}{2}$ 

 $\frac{1}{\log n} \frac{1}{n} \frac{1}{n} \$ 

 $2017 = 6826$ 

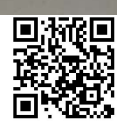